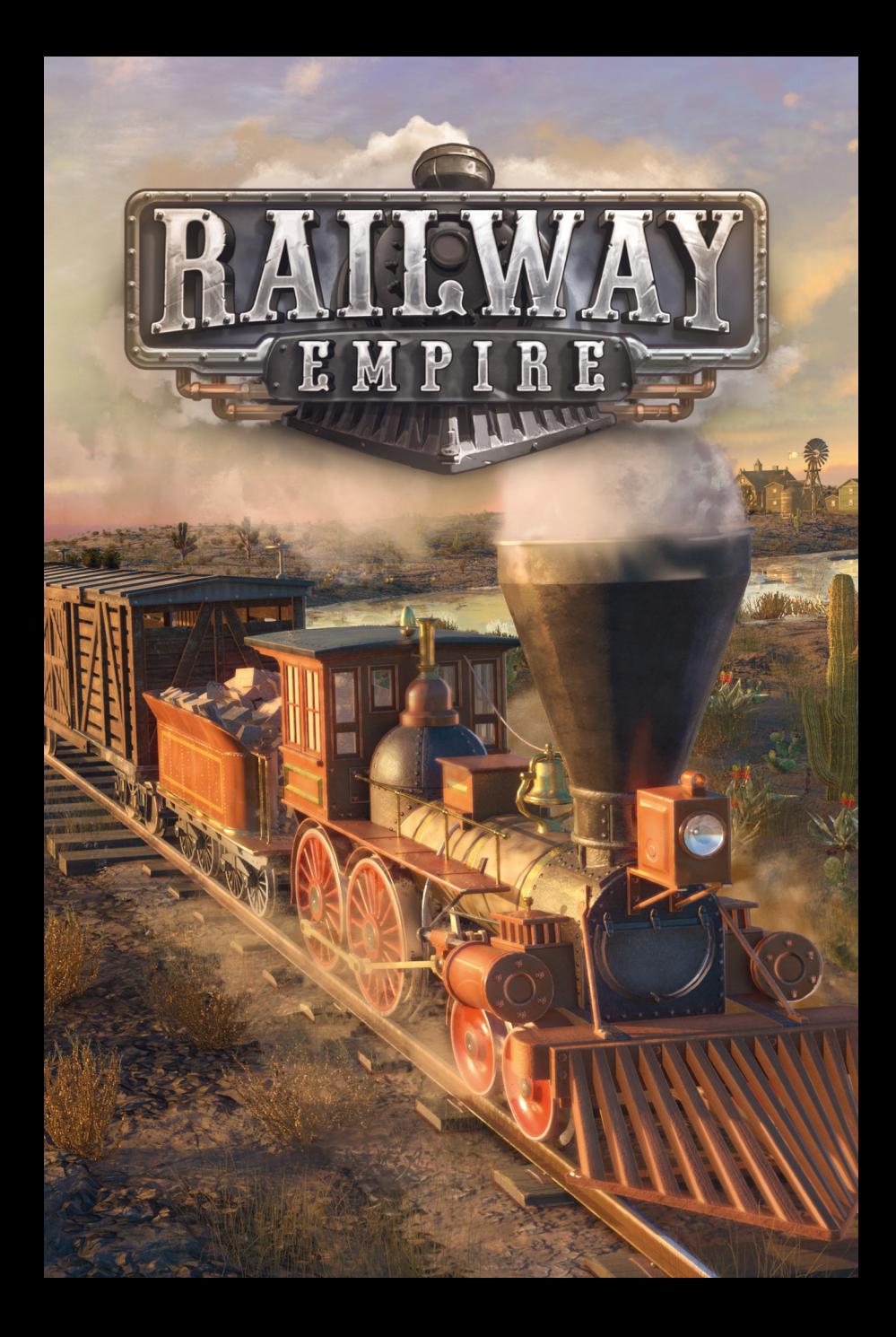

# $1$  Über das Spiel

In Railway Empire übernehmen Sie die Rolle eines Eisenbahnpioniers und Transportunternehmers. Ihr Ziel ist es, Ihre Gesellschaft in der von Ihnen gewählten Epoche und Region zum größten und wichtigsten Eisenbahnimperium auszubauen.

Jedes Spiel findet in einer von 7 Regionen der USA und einer von 5 Epochen statt. Eine Epoche umfasst immer 20 Jahre und bestimmt den technologischen Fortschritt, den Sie zur Verfügung haben, allen voran die verfügbaren Lokomotiven.

Die Forschungspunkte, die Sie im Laufe des Spiels erhalten, können Sie in den Forschungsbaum der gewählten Epoche investieren. Manche Gebiete früherer Epochen können ebenfalls erforscht werden, die meisten sind aber bereits erforscht. Gebiete einer späteren Epoche sind immer tabu.

Am Ende einer Epoche, also nach 20 Jahren, ist jedes Spiel üblicherweise vorbei. Sie können dann zwar noch im Spiel verbleiben, erhalten jedoch keine Forschungspunkte mehr, denn Railway Empire konzentriert sich auf die spannende Aufbauphase eines Eisenbahnunternehmens.

Während Sie zu Beginn eines Spiels vor allen Dingen Bahnhöfe errichten und Bahngleise verlegen, können Sie später auch Fabriken, Farmen oder Minen erwerben. Ihr damit verdientes Kapital können Sie dann in den Kauf von Aktien investieren, um entweder einen Konkurrenten aufzukaufen oder aber sich vor der Fusion mit einem Konkurrenten zu schützen.

Apropos Konkurrenten: jeder von ihnen möchte genau wie Sie das größte und tollste Streckennetz aufbauen. Daher müssen Sie auf der Hut sein, sonst wird man Ihnen die lukrativsten Strecken vor der Nase wegschnappen.

Doch es genügt nicht, nur Gleise zu verlegen und Bahnhöfe zu

errichten. Sie müssen beim Bau jeder Strecke Kosten und Nutzen im Auge behalten. Der direkte Weg ist meist nicht der günstigste, denn Tunnel und Brücken sind sehr teuer. Andererseits werden Strecken länger und/oder steiler, wenn sie zusätzliche Baumaßnahmen vermeiden wollen.

Auch die richtige Wahl der Lokomotive ist entscheidend. Passagiere sollte man nicht mit einer langsamen Frachtlok transportieren und eine Expresslok kann keine Frachtcontainer einen steilen Berg hinaufziehen.

Schließlich können Sie noch auf jedem Zug besonderes Personal einsetzen, um ihn zu optimieren oder dem Zug besondere Waggons anhängen, um Vorteile aus bestimmten Transporten zu ziehen.

## 2 SCHNELLEINSTIEG

# 2.1 Spielmodi

Nach dem Starten des Spiels befinden Sie sich im Hauptmenü von Railway Empire. Hier können Sie zwischen vier verschiedenen Spielmodi wählen.

### **KAMPAGNE**

Die Kampagne erzählt eine Geschichte über den schwierigen Bau der transkontinentalen Eisenbahnstrecke in den USA, deren Bau im Mai des Jahres 1869 fertiggestellt wurde. Als Hauptdarsteller der Geschichte ist es Ihre Aufgabe, den Bau der Strecke gegen alle Widrigkeiten und finanzielle Nöte voranzutreiben.

In jedem der 5 Kapitel werden Sie von einer anderen berühmten Persönlichkeit ihrer Zeit unterstützt, so dass sich die Kampagne sehr gut für den Einstieg in das Eisenbahngeschäft eignet.

### Szenarien

Jedes Szenario spielt zu einer bestimmten Zeit in einem bestimmten Gebiet der USA und hat ein bestimmtes Thema. Da Sie jedes Szenario vor eine spezielle Herausforderung stellen soll, können Sie die meisten Vorgaben nicht ändern.

Während eines Szenarios erhalten Sie bestimmte Ziele, von denen Sie einige erfüllen müssen, um das Szenario bestehen zu können. Je schneller Sie Ihre Aufgaben erledigen, desto höher wird Ihr Rang am Ende ausfallen.

In diesem Spielmodus können Sie die Region, das Jahr und alle anderen Vorgaben wie Startkapital und Anzahl der konkurrierenden Eisenbahnunternehmen frei wählen.

Für jedes Spiel wird eine zufällige Liste von Aufgaben zusammengestellt. Je mehr Sie von Ihnen rechtzeitig erfüllen, umso höher wird Ihr Rang am Ende ausfallen.

In diesem Modus können Sie ganz ohne Gegner und finanziellen Druck spielen. Es stehen Ihnen von Anfang an alle Lokomotiven der ausgewählten Epoche zur Verfügung und Sie verfügen über FREIES SPIEL<br>In diesem Spielmodus kö<br>anderen Vorgaben wie Star<br>Eisenbahnunternehmen fre<br>Für jedes Spiel wird<br>zusammengestellt. Je mehr<br>höher wird Ihr Rang am Er<br>MODELLBAUMODUS<br>In diesem Modus können<br>Druck spielen. Es stehe

## 2.2 SCHWIERIGKEITSGRAD

Muten Sie sich für Ihre ersten Spiele nicht zu viel zu. Ihre Gegner schlafen nie und werden Sie ganz schön antreiben. Außerdem wird der Streckenbau im Laufe des Spiels immer komplexer.

Während in der Kampagne und den Szenarien einige Vorgaben nicht geändert werden können, lässt sich das freie Spiel ganz an Ihre Wünsche anpassen. Die wichtigsten Einstellungen sind:

Hier legen Sie fest, gegen wie viele KI-Gegner Sie antreten wollen. Stellen Sie die Gegnerzahl auf 0, brauchen Sie nie Angst zu haben, dass Ihnen jemand eine lukrative Strecke vor der Nase wegschnappt.

Hier stellen Sie die Stärke der künstlichen Intelligenz ein. Sie beeinflussen damit vor allem, wie schnell Ihre Gegner neue Strecken planen. Ihre Gegner erhalten keinen Malus oder Bonus auf Einnahmen oder laufende Kosten, sie verwenden jedoch immer nur das einfache Streckennetz. Da dies Kosten spart, muss die KI bei normaler und erhöhter Stufe beim Streckenbau einen Aufschlag bezahlen. KONKURRENTEN<br>
Hier legen Sie fest, gegen wie viele KI-Gegner Sie antreten wollen.<br>
Stellen Sie die Gegnerzahl auf o, brauchen Sie nie Angst zu haben,<br>
dass Ihnen jemand eine lukrative Strecke vor der Nase wegschnappt.<br>
KI-

Diese Einstellung hat sehr weitreichende Folgen auf das Spiel: wählen Sie "einfach", so können all ihre Züge durcheinander hindurch fahren, ohne jemals einen Konflikt auszulösen.

Wählen Sie jedoch "komplex", so kann ein Gleisabschnitt immer nur von einem Zug befahren werden. Ihre Züge müssen zwangsläufig aufeinander warten und Sie werden nicht umhin kommen, Weichen, Ausweichgleise und Signale zu errichten, um Konflikte zu vermeiden.

Auch die Wahl der Region hat Einfluss auf den Schwierigkeitsgrad. Bergige Regionen oder solche mit vielen Flüssen und Canyons

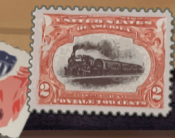

5

4

### 2.3 DIE ERSTEN SCHRITTE

Beginnen Sie Ihr erstes Spiel auf jeden Fall mit der Kampagne, denn Sie führt Sie Schritt für Schritt in alle Bereiche des Spiels ein. Zusätzlich werden zu Beginn eines Spiels kleine Sprechblasen mit Hilfen und Filmen zur Bedienung angezeigt. Diese Hilfen erscheinen nach und nach und sind abhängig von der aktuellen Spielsituation.

Wenn Sie Railway Empire zum wiederholten Male spielen, können Sie die Tipps jederzeit in den Optionen deaktivieren. Diese erreichen Sie sowohl über das Hauptmenü als auch während eines Spiels.

### 2.4 Spieltipps

Im Spiel steht Ihnen eine umfangsreiche Sammlung von Anleitungen, Informationen und Tipps zum Spiel zur Verfügung. Den Spieltipps-Dialog erreichen Sie über das Spielmenü.

### 3 STEUERUNG

Im Spiel können auf der 3D-Karte folgende Objekte angewählt werden:

- Eigener Zug: wählt den Zug aus und ermöglicht Änderungen am Zug oder der Zuglinie.
- Landbetrieb: wählt den Betrieb aus und ermöglicht beispielsweise das Kaufen des Betriebs.
- Fabrik in einer Stadt: öffnet den Stadtdialog und wählt darin die Fabrik aus.

• Signal anwählen: aktiviert den Signalmodus, in dem Signale editiert werden können.

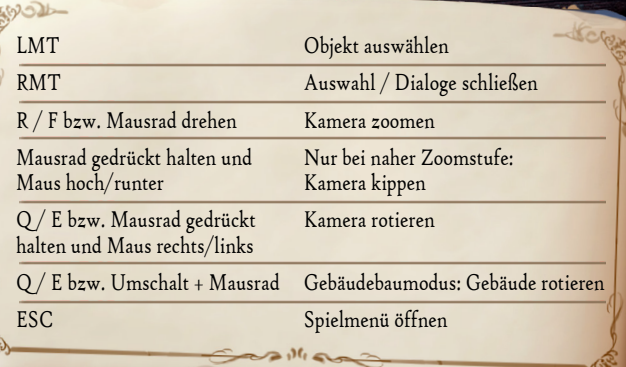

### 4 TECHNISCHER KUNDENDIENST

Sollten Sie Fragen zu einem unserer Produkte haben, besuchen Sie bitte zunächst unser allgemeines Forum, in dem wir häufig gestellte Fragen beantworten und Hilfestellung leisten:

forum.kalypsomedia.com

Sie können unseren technischen Support per Email unter support@kalypsomedia.com oder telefonisch erreichen:

 Tel: +49 (0)6241 50 22 40 (ausschließlich Mo - Fr 11:00 - 16:00) Fax: +49 (0)6241 506 19 11

Stellen Sie vor Ihrer Kontaktaufnahme bitte sicher, dass Sie den kompletten Produktnamen kennen und falls nötig einen Kaufbeleg vorweisen können. Seien Sie bitte bei Problem- und Fehlerbeschreibungen so präzise wie möglich und nennen Sie die Inhalte von Fehlermeldungen oder anderweitige Informationen, die die Fehlersuche vereinfachen. Wir bitten um Verständnis dafür, dass wir Fragen bezüglich allgemeiner Spielabläufe und Tipps nicht per Email oder Telefon beantworten können.

# DAS DIGITALE HANDBUCH DEN DIGITALEN SOUNDTRACK

FINDEN SIE UNTER FOLGENDEM LINK:

http://download.kalypsomedia.com/railwayempire/

**STEAM PRODUCT KEY** 

f / kalypsomediaDE

**SIDIA** 

kalypsomedia.com

Railway Empire Copyright @ 2018 Kalypso Media Group GmbH.<br>oped by Gaming Minds Studios. Published by Kalypso Media Group GmbH Railway Empire is a trademark of Kalypso Media Group GmbH and is used under license. All rights reserved. All other logos, copyrights and trademarks are property of their respective owner

kalyps<sup>®</sup>

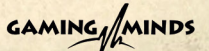

360514-MAN